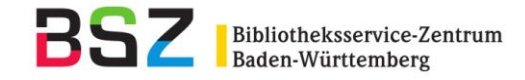

# **Protokoll der Sitzung der AG Sacherschließung des SWB am 03.03.2015**

Anwesend:

Frau Kellmeyer, UB Tübingen, Vorsitz Herr Ackermann, KIZ Ulm Herr Barnert, DLA Marbach Frau Blaser, WLB Stuttgart (Gast) Herr Göbel, UB Leipzig Herr Hafner, KIM Konstanz Herr Hecht, WLB Stuttgart (Gast) Frau Hinrichs, UB Stuttgart Herr Janßen, KIM Hohenheim Herr Johannsen, BLB Karlsruhe Herr Kühn, BSZ Baden-Württemberg (Protokoll) Frau Ludwig, WLB Stuttgart Frau Mildenberger, WLB Stuttgart Frau Philipp, UB Heidelberg Frau Scherer, BSZ Baden-Württemberg (Protokoll) Frau Selmikeit, WLB Stuttgart Frau Thalhofer, WLB Stuttgart (Gast) Herr Vogt, UB Freiburg Frau Westerteicher, WLB Stuttgart Frau Wiesenmüller, HdM Stuttgart

Protokoll AG Sacherschließung 03.03.2015 **Tagesordnung**

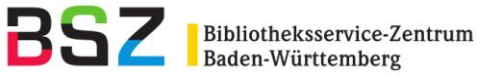

**Regularien Tagesordnung** Personalia Neue Teilnehmerbibliotheken

### **RDA**

Bericht zu Stand und Entwicklung

#### **RSWK**

Bericht aus der Expertengruppe Sacherschließung Überarbeitung der RSWK

#### **Automatisierte Sacherschließung**

Automatisierung mit Semantic Web Technologie, UB Konstanz Digitaler Assistent der Zentralbibliothek Zürich Wallstädt-Programm HeBIS

#### **Sacherschließung von E-Books**

Stand Fremdleistungen, Datentausch, Auslieferung an Lokalsysteme Erschließung in den einzelnen Bibliotheken

**RVK** RVK als Normdatei

#### **Verschiedenes**

GND-Korrekturen: maschinelle Match-and-Merge-Läufe Stand Migration IxTheo Meinungsbild aDIS-Sacherschließung

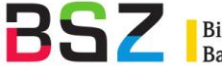

### **1.1. Tagesordnung**

Die vorliegende Tagesordnung wird ohne Änderungen angenommen

#### **1.2. Personalia**

Frau Kellmeyer begrüßt Frau Selmikeit und Frau Mildenberger, die neu in der Sacherschließungsabteilung der WLB arbeiten. Frau Selmikeit vertritt die Abteilungsleitung.

### **1.3. Neue Teilnehmerbibliotheken**

Folgende Bibliotheken sind seit der letzten Sitzung der AG SE als Teilnehmer an der regionalen Sacherschließung hinzugekommen:

# Landesamt für Archäologie Dresden

Zentrum für Wissensmanagement (Bibliotheken Hamm und Lippstadt) Bibliothek für Bildungsgeschichtliche Forschung des Deutschen Instituts für Internationale Pädagogische Forschung Berlin.

# **2. RDA**

### **2.1. Bericht zu Stand und Entwicklung**

Frau Wiesenmüller berichtet aus der AG RDA: Seit Juli 2012 fanden insgesamt 17 Sitzungen mit zusammen 31 Sitzungstagen statt. Die Schwerpunkte waren u.a. die Erstellung des Standardelementesets, die Ausarbeitung von AWRs für Alternativund Optionsregelungen und sonstige AWRs, sowie die Ausarbeitung von Erläuterungen. Weitere Themen waren die konkrete Implementierung (dazu fand im September 2014 an der DNB ein Workshop für Systemanbieter statt) und die Erstellung von Schulungsunterlagen. Des Weiteren musste über Regelungen aus der UAG GND abgestimmt werden.

Anwendungsrichtlinien D-A-CH wurden im Oktober 2014 und im Februar 2015 ins Toolkit eingebracht.

Insgesamt sind die D-A-CH weit fortgeschritten, aber es gibt noch Bereiche, bei denen die Bearbeitung erst relativ spät begonnen hat und die noch in Arbeit sind, wie etwa Werke allgemein, religiöse und juristische Werke, Werktitel bei Handschriften oder Karten.

Wichtige Punkte, die in der Themengruppe Werke behandelt wurden, sind Werktitel bei Handschriften: RDA sieht vor, als Werktitel bei einer Handschrift zunächst den Titel des enthaltenen Werks zu verwenden. Nur wenn dies nicht möglich ist, wird ein formaler Titel gebildet, der aus der Bibliothek, dem Wort "Handschrift" und der Signatur besteht. Es wird ein grundsätzlicher Unterschied deutlich: In der

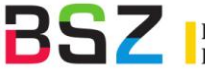

Formalerschließung geht es um den Text-Inhalt, in der Sacherschließung um das Objekt. In der Sacherschließung soll vorläufig so weiter verfahren werden wie bisher. Eine Gruppe aus Handschriftenexperten soll sich des Themas annehmen. Für die Liste der Nachschlagewerke, die nach dem Umstieg auf RDA für Formal- und Sacherschließung gelten wird, wurde für den Bereich Werke ein neuer Vorschlag erarbeitet, bei dem die Ressource selbst (als Primärvorlage) und die Nachschlagewerke für die SE nebeneinander stehen.

Bei den Sacherschließungskapiteln in RDA zeichnet sich die Tendenz ab, dass dort nur sehr allgemeine Hinweise zur Sacherschließung stehen werden, die sich wahrscheinlich am FRSAD-Modell orientieren werden.

Herr Kühn berichtet zum Stand der Schulungsplanungen. Die Schulungsunterlagen werden von den Teilnehmern am RDA-Projekt kooperativ erstellt und sollen formatneutral sein, die benötigten Formatangaben müssen dann von den Verbünden ergänzt werden.

Die Schulungsunterlagen sind in verschiedene Module aufgeteilt:

- Modul 1: Einführung und Grundlagen
- Modul 2: Basiswissen Katalogisierung (Theorie)
- Modul 3: Basiswissen Katalogisierung: Monografien und fortlaufende Ressourcen (Praxis)
- Modul 4: Normdaten (nur die Regelungen, die erst mit dem Vollumstieg in Kraft treten (diese wurden aber auch schon in den RDA-Schulungen zum Normdatenumstieg vorgestellt) und die Neuerungen im Bereich Werke).
- Modul 5 A: Aufbauwissen Katalogisierung: Monografien
- Modul 5 B: Aufbauwissen Katalogisierung: Fortlaufende Ressourcen (wird von der ZDB geschult, die Multiplikatoren der Verbünde schulen dann diesen Teil weiter, im SWB betrifft dies die zuständigen KollegInnen aus der WLB)
- Modul 6: Spezialschulungen erst im Jahr 2016 (Alte Drucke, Religiöse Werke, Juristische Werke, Musik-Ressourcen (Tonträger, Musikalien), Karten, Archivalien, Handschriften, Bildliche Darstellungen, etc.)

Die Module 1 - 3 sollen bis Ende März fertig vorliegen (Anmerkung d. Protokollanten: diese Unterlagen liegen mittlerweile vor).

Das BSZ wird wie beim Normdatenumstieg Multiplikatorenschulungen durchführen. Für diese Multiplikatoren wurde die AG Schulung des SWB gegründet, um sich austauschen zu können und die anstehenden Schulungen gemeinsam organisieren zu können. Die drei Multiplikatorenschulungen für die Module 2 - 3 werden im Mai auf drei Schulungen à drei Tage aufgeteilt. Modul 1 soll vorher im Selbststudium erarbeitet werden. Die Multiplikatoren werden anschließend die ihnen zugeordneten Bibliotheken weiterschulen, es liegt in deren Ermessen, wie diese Schulungen durchgeführt werden.

Die SWB-Bibliotheken, die nicht durch die Multiplikatoren geschult werden können, werden bis Anfang Juli vom BSZ geschult.

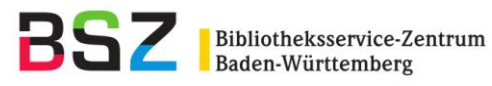

Im Herbst werden nach demselben Prinzip die Schulungen für die Module 4 und 5 A, für die vier Tage veranschlagt sind, durchgeführt. Außerdem erfolgen durch das BSZ ebenfalls im Herbst weitere Grundschulungen für kleinere Bibliotheken, die die Module 1 – 3 sowie kleinere Bereiche aus den Modulen 4 und 5A enthalten. Für diese Schulungen plant das BSZ ebenfalls vier Schulungstage ein.

Nach Einschätzung des BSZ sollten Sacherschließer die Module 1 und 2 besuchen, und eventuell Teile der Module 3 und 4.

Frau Westerteicher fragt, in welchem Modul die Formangaben gelehrt werden (diese sollen die bisherigen Formschlagwörter ersetzen). Die Frage kann zum jetzigen Zeitpunkt nicht mit Sicherheit beantwortet werden.

Rückfragen, die sich in den Schulungen ergeben, werden von den Verbundzentralen gesammelt und soweit wie möglich beantwortet. Ggf. müssen einzelne Fragen an die DNB weitergleitet werden. Im SWB ist eine Plattform in Form eines FAQ-Forums geplant. Der Umstieg zu RDA im SWB wird fließend gestaltet werden. Zwischen Oktober und Weihnachten dieses Jahres kann die Katalogisierung in den einzelnen Häusern auf RDA umgestellt werden (Anmerkung d. Protokollanten: dies wurde mittlerweile von der AG SWB so beschlossen).

Ab Oktober werden RDA-Daten aus der DNB erwartet. Dafür muss die SWB-

Verbunddatenbank beide Formate verarbeiten können, auch die Lokalsysteme müssten bis zu diesem Termin soweit sein.

Herr Kühn berichtet von der Umstellung der Erfassung von Formangaben mit dem RDA-Umstieg. Dazu liegt ein Beschluss des Standardisierungsausschusses vom 14.12.2014 vor. Mit dem RDA-Vollumstieg werden Formschlagwörter und Angabe zur Zielgruppe in der Sacherschließung gemäß den Ergebnissen der Themengruppe Formangaben nicht mehr als Teil der Schlagwortfolge erfasst, sondern einzeln gemeinsam mit der Formalerschließung und stehen so als Suchfacette zur Verfügung.

Entsprechende Schulungsunterlagen werden erstellt und da die veränderte Erschließung eine Änderung der RSWK bedeutet, werden dort die Paragraphen 501-505 entsprechend angepasst.

• 1130 Datenträger (feste Liste) 3.4.1.3

o allgemeinerer Teil: Datenträgertyp in 0503 (3.3)

- 1131 Art und Inhalt 7.2.1.3
- 1133 Zielgruppe 7.7.1.3

Dieses Vorgehen bedeutet eine Arbeitsersparnis für die SE. Der Kontextverlust zur Schlagwortfolge wird von der AG SE bedauert, eine Darstellung im OPAC in der Nähe der Schlagwortfolgen wird vorgeschlagen.

Die Themengruppe Formangaben empfiehlt, Titeldaten retrospektiv zu korrigieren, inwieweit dies in welchem Zeitraum geschehen kann, wird voraussichtlich erst nach dem RDA-Umstieg eruiert werden.

In den neuen Feldern besteht die Möglichkeit die Begriffe als Text abzulegen oder zum Sachbegriff aus der GND zu verlinken. Die unterschiedliche Verwendung des Sachbegriffs in

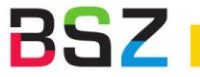

den Feldern für die Formangaben und der Verwendung als Sachschlagwort in der Schlagwortfolge soll durch die Verwendung unterschiedlicher Indices gelöst werden. Weitere Informationen zum RDA-Projekt sind im [RDA-Informations-Wiki der Deutschen](https://wiki.dnb.de/display/RDAINFO/RDA-Info)  [Nationalbibliothek](https://wiki.dnb.de/display/RDAINFO/RDA-Info) zu finden.

# **3. RSWK**

### **3.1. Bericht aus der Expertengruppe Sacherschließung**

Herr Kühn berichtet von den letzten Sitzungen der Expertengruppe Sacherschließung (EG SE). Die EG hat sich vor allem mit der Problematik eines Nachfolgeregelwerks für die Teile der RSWK beschäftigt, die nicht durch RDA abgelöst werden können, weil sie dort nicht behandelt werden. Es wurden die Sacherschließungskonventionen und -regeln in anderen SE-Systemen vorgestellt. Die EG SE hat sich unter anderem mit der Problematik des engen Schlagwortes und der Beibehaltung der Schlagwortfolgen beschäftigt. Auf Rückfrage von Frau Wiesenmüller ergibt sich auch in der AG SE ein uneinheitliches Bild. Für einige Bibliotheken ist die Beschlagwortung mit SW-Folgen wichtig, in anderen Häusern spielen sie keine Rolle. Frau Wiesenmüller weist darauf hin, dass die OPACs die SW-Folgen oft nicht in verständlicher Weise darstellen können. Fazit aus der AG SE: die Vergabe von SW-Folgen sollte auch im Nachfolgeregelwerk möglich sein.

Die EG SE hat sich außerdem Leitlinien für ihre zukünftige Arbeit gegeben und den Umstieg der RDA-Erfassung mit Formangaben in neuen Feldern statt Formschlagwörtern in der SW-Folge begleitet.

Auf der 26. Sitzung des Standardisierungsausschusses wurde auch über die Zukunft der Expertengruppen nach dem Ende der laufenden Amtszeit Ende 2016 diskutiert, möglicherweise werden die bisher bestehenden Expertengruppen neu strukturiert und zu zwei Expertengruppen - eine Regelwerks- und eine Datenformatgruppe - zusammengefasst [\(vgl. Protokoll der 26. Sitzung des Standardisierungsausschusses,](http://www.dnb.de/SharedDocs/Downloads/DE/DNB/standardisierung/protokolle/pSta20141210.pdf;jsessionid=BFB11D9CF42B2805DB58556EB01E018C.prod-worker3?__blob=publicationFile) S. 10).

### **3.2. Überarbeitung der RSWK**

Die Expertengruppe Sacherschließung hatte beim Standardisierungsauschuss beantragt, die Aufgabe der Erstellung eines Nachfolgeregelwerks zugeteilt zu bekommen. Dieser Antrag wurde abgelehnt, stattdesssen erhält die EG SE nach Beschluss des Standardisierungsauschusses den Auftrag zu prüfen, welche der Regeln in den RSWK von RDA abgelöst werden, diese durch allgemeine Verweise auf die RDA zu ersetzen und den Gesamttext der RSWK dementsprechend so anzupassen, dass keine ungültigen Regelungen enthalten sind. Diese Arbeit soll bis Oktober 2015 abgeschlossen sein. [\(vgl.](http://www.dnb.de/SharedDocs/Downloads/DE/DNB/standardisierung/protokolle/pSta20141210.pdf;jsessionid=BFB11D9CF42B2805DB58556EB01E018C.prod-worker3?__blob=publicationFile)  [Protokoll der 26. Sitzung des Standardisierungsausschusses,](http://www.dnb.de/SharedDocs/Downloads/DE/DNB/standardisierung/protokolle/pSta20141210.pdf;jsessionid=BFB11D9CF42B2805DB58556EB01E018C.prod-worker3?__blob=publicationFile) S. 8ff).

Protokoll AG Sacherschließung 03.03.2015 **4. Automatisierte Sacherschließung**

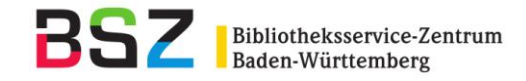

#### **4.1. Automatisierung mit Semantic Web Technologie, UB Konstanz**

Herr Hafner stellt ein Projekt des KIM Konstanz zur Automatisierung der Sacherschließung mit Semantic-Web-Technologie vor. Dabei sollen die lokalen Begriffe aus der hauseigenen Systematik mit Normdaten u.a. aus der GND gemappt werden.

Die Funktionalität des Vergleichs der Systematik mit den externen Daten übernimmt der sog. SiGMaMAT. Der SISVisualizer visualisiert die Hierarchien in der Systematik und deckt dabei auch Strukturfehler auf. Durch KoKon werden die Konstanzer SE-Daten und fremde SE-Daten verschränkt: Die lokalen Begriffe werden mit Begriffen aus Normdateien (GND, VIAF) verglichen; wenn die Übereinstimmung signifikant ist, werden diese gemappt (Quote ca. 70 %). Wenn die Übereinstimmung zu gering ist, macht das System Vorschläge, die von Fachreferenten bzw. Hiwis geprüft werden.

Auf Basis dieses Mappings können Titel ohne Sacherschließung z.B. über einen ISBN-Abgleich mit Sacherschließungsdaten angereichert werden.

Frau Wiesenmüller merkt an, dass nicht nur das Sacherschließungsvokabular miteinander selbst abgeglichen werden kann, sondern dass auch die Titelverknüpfungen mit einbezogen werden könnten (d.h. wenn am selben Titel Erschließungen aus zwei unterschiedlichen Systemen hängen, dann können diese gleichgesetzt werden); dies könnte nicht nur auf Manifestationsebene, sondern auch auf Werkebene geschehen (d.h. man clustert zunächst alle Titeldatensätze, die zum selben Werk gehören). Frau Kellmeyer regt an, externe Ressourcen einzubinden. Herr Hafner erwägt, evtl. ein DFG-Projekt zu initiieren. Herr Kühn zeigt sich interessiert, die Mapping-Ergebnisse für die SWB-Verbunddatenbank zu nutzen und auch dort die Anreicherung der Titel mit Sacherschließungsdaten nachzuvollziehen.

#### **4.2. Digitaler Assistent der Zentralbibliothek Zürich**

Frau Scherer stellt den Digitalen Assistenten der ZB Zürich vor, der in Zusammenarbeit mit der Firma Eurospider entwickelt wurde und kostenpflichtig ist.

Der Digitale Assistent ist seit Oktober 2013 produktiv in der Zentralbibliothek Zürich (ZB) im Einsatz. Er unterstützt die Fachreferenten bei der verbalen Sacherschließung indem er Schlagwortvorschläge gemäß GND zur Verfügung stellt. Basis für die Schlagwortvorschläge sind in erster Linie bestehende Fremddaten aus anderen Katalogen. Er beinhaltet außerdem Schlagwortvorschläge, die aufgrund von statistischen Methoden automatisch generiert werden: Übersetzungen aus anderen Systemen wie Library of Congress Subject Headings, RAMEAU und GTT (=Niederländisches System) bzw. automatische Erschließung auf Basis von Titeldaten und Inhaltsverzeichnissen (AUTOCAT).

Die neuen Titel werden an das System geliefert, neue vergebene Schlagwörter an diesen Titeln dann über Nacht per Batch-Programm zurück in die Datenbank gebracht Im SWB geplant ist eine zentrale Anwendung für die IBS-Bibliotheken, die Interesse haben. Identifikator für die Titel dort soll die SWB-PICA-PPN sein. Relevant sind potentiell alle PPNs, an denen die teilnehmenden Bibliotheken Bestand haben; evtl. Einschränkungen müssen von den Bibliotheken gemeldet werden. Beliefert werden soll die Anwendung mit PPN-Listen aus dem BSZ, diese werden jede Nacht abgezogen.

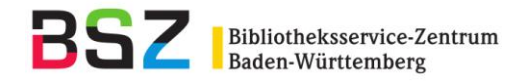

Über eine Batch-Schnittstelle sollen die tagsüber im digitalen Assistenten an die Titel gehängten Schlagwörter nachts im MARC21-Format (inkl. PPN) in die SWB-Verbunddatenbank gespielt werden.

Auch Inhaltsverzeichnisse sollen im digitalen Assistenten ausgewertet werden, dazu genügt die URL aus den SWB-Titeln.

Von Eurospider programmiert werden muss noch die Darstellung und Übernahme von Schlagwortfolgen (da in der ZB Zürich nur Einzelschlagwörter vergeben werden). Das BSZ hat deshalb bereits Testlieferungen der D-MARC-Felder für die SW-Folgen an Eurospider geliefert.

#### **4.3. Wallstädt-Programm HeBIS**

Frau Selmikeit stellt das sog. Wallstädt-Programm vor, das von Lothar Wallstädt, ehemals Fachreferent an der UB Frankfurt, entwickelt wurde und über HeBIS in zahlreichen WBs des Verbunds im Einsatz ist. Das Programm ist über eine extra Oberfläche in die WinIBW integriert, es ermöglicht die Übernahme von RSWK- und RVK-Informationen aus anderen Verbünden über zwei Funktionalitäten: das ZACK-Gateway sowie die Broadcast-Suche (hier sind die Ergebnisse aus technischen Gründen nur pro Verbund anzeigbar). Außerdem kann über die RVK-Funktionalität direkt in der RVK Online gesucht werden, des Weiteren können bibliotheksspezifische Regeln zur Klassifikation und Signaturbildung im Wallstädt-Programm hinterlegt werden, und das Programm unterstützt bei der Vercutterung und Signaturbildung. Derzeit werden die Skripte von Herrn Wallstädt, der mittlerweile im Ruhestand ist, gepflegt. Neben der WLB bekunden einige weitere SWB-Bibliotheken ihr Interesse an der Einbindung des Programms in die SWB-WinIBW. HeBIs plant, die WinIBW-Skripte weiterzupflegen, und ist dabei, dafür ein Konzept zu erstellen. Erweist sich dieses als stabil, wird das BSZ versuchen, die Funktionalität im SWB ebenfalls bereitzustellen.

#### **5. Sacherschließung von E-Books**

#### **5.1. Stand Fremdleistungen, Datentausch, Auslieferung an Lokalsysteme**

Herr Kühn berichtet über den Stand der Sacherschließung bei E-Books. Beim Import von E-Books in die SWB-Verbunddatenbank werden je nach Anbieter unterschiedliche Felder angefügt: 5010 (DDC), 5020 (Notationsfeld für freie Notationen), 5500 (LoC Subject Headings), 5520 (Schlagwörter aus einem Thesaurus), 5540 (British Library Subject Headings).

Außerdem werden die Personen, die in den E-Book-Metadaten enthalten sind, nachverknüpft (Ausnahme sind die PDA-Titel, da es zu viele sind und diese auch oft bald wieder gelöscht werden).

Wenn möglich, wird auch der Link zur gedruckten Ausgabe ergänzt. Über diese Verknüpfung trägt das BSZ halbjährlich maschinell Sacherschließungsdaten der gedruckten Ausgabe in den Online-Ausgaben nach. Nachgetragen wird die Sacherschließung aus der GND, RVK-Notationen und DDC-Notationen. Außerdem wird hier in einem weiteren Arbeitsschritt in den Druckausgaben die Verknüpfung zur Online-Ausgabe ergänzt.

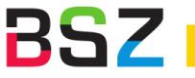

Auf der Sitzung wurde angeregt, die Zahlen zu ermitteln, wie viele Online-Ressourcen einen Link zur Druckausgabe besitzen. Diese Zahlen wurden Mitte März durch einen Datenabzug ermittelt:

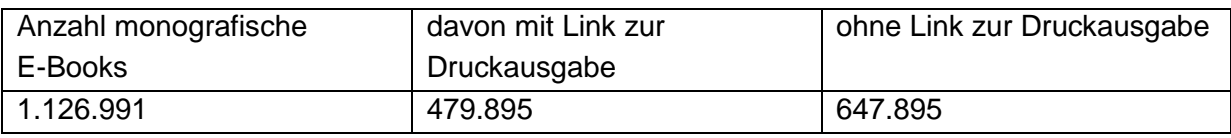

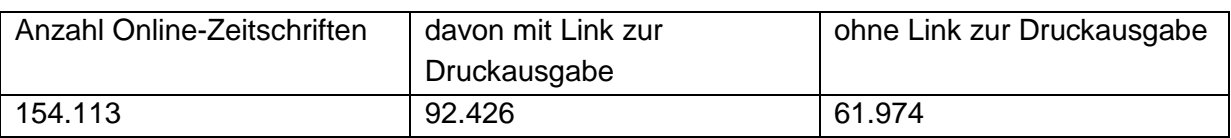

Es ist geplant, routinemäßig Titel im SWB mit Sacherschließungsinformationen anzureichern. Dazu bietet es sich an, SE-Daten aus Culturegraph zu übernehmen. Allerdings muss die DNB die MARC-Schnittstelle in Culturegraph verbessern; die DNB wird zur vollständigeren Abbildung der Sacherschließungsdaten einen Vorschlag erarbeiten. Herr Kühn berichtet außerdem von einer Mail, die Herr Stumpf vom BVB zu diesem Thema geschickt hat: Der BVB hat im B3Kat Sacherschließungsdaten (RVK und Schlagwörter) für die Einzeltitel der Nationallizenz- und einiger anderer z. T. kostenfreier Ebook-Pakete vergeben. Dabei wurden überwiegend Sacherschließungsdaten aus Printausgaben ergänzt. Die Übernahme dieser Daten aus dem BVB wird vom BSZ angestrebt.

### **5.2. Erschließung in den einzelnen Bibliotheken**

Nicht erschlossen werden E-Books in der UB Stuttgart, UB Leipzig, UB Freiburg, WLB Stuttgart und im KIM Hohenheim. Einzelne E-Books erschließen die UB Tübingen und die UB Heidelberg, das KIM Konstanz und die BLB Karlsruhe; E-Book-Pakete werden nicht erschlossen. Die UBs Heidelberg, Tübingen und das kiz Ulm kopiert darüber hinaus die Sacherschließung aus den Druckausgaben. Das Literaturarchiv Marbach erschließt einzelne Werke und nutzt zur Erwerbung von E-Books die Plattform minimore.de. Die UB Freiburg erschließt eigene Online-Dissertationen. Im kiz Ulm können die Autoren GND-Begriffe und MESH vergeben, diese Titel werden aber nachbearbeitet. Das kiz Ulm versieht die Titel zusätzlich mit DDC-Notationen. An der UB Tübingen gibt es die Vorgabe für die Autoren bis zu fünf GND-Begriffe zu vergeben, es besteht auch die Möglichkeit freies Vokabular zu vergeben.

#### **6. RVK**

### **6.1 RVK als Normdatei**

Herr Kühn berichtet, dass das Projekt RVK als Normdatei im Laufe des Jahres 2015 realisiert werden soll. In einem ersten Schritt wurden die anfallenden Änderungen in der RVK von der UB Regensburg analysiert: es fallen Neumeldungen, Löschungen, Änderungen mit Bedeutungsänderung und ohne Bedeutungsänderung an.

Im ersten Quartal 2015 wurden stabile Identnummern für die RVK-Notationen in der RVK Online eingeführt. Im zweiten Quartal soll eine erste Gesamtlieferung der RVK mit diesen

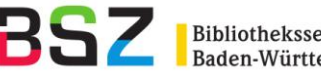

Identnummern und der Kennzeichnung der Art der Änderung erfolgen. Als Testpartner stehen das BSZ und der BVB zur Verfügung. Im SWB müssen die bestehenden RVK-Normsätze mit der Lieferung des Abzuges mit den neu eingeführten Identnummern abgeglichen werden, veraltete bzw. nicht mehr gültige Notationen müssen gekennzeichnet werden, um sie von gültigen Sätzen unterscheiden zu können. Ist die RVK im SWB auf aktuellem Stand, sollen die geplanten Updatelieferungen (vierteljährliche Auslieferung der Datensätze sowohl als Update (Neumeldungen, Löschsätze, Korrektursätze) der UB Regensburg routinemäßig in die SWB-Verbunddatenbank eingespielt werden. Das Lieferformat ist MARC 21-Classification in XML-Struktur. Neben diesen Lieferungen wird die UB Regensburg vierteljährlich auch Gesamtlieferungen der RVK bereitstellen.

### **7. Verschiedenes**

### **7.1. GND-Korrekturen: maschinelle Match-and-Merge-Läufe**

Zurzeit sind seitens der DNB keine weiteren maschinellen Bereinigungen geplant. Dies bedeutet wohl auch, dass "Nester" nicht abgearbeitet werden. Frau Wiesenmüller macht den Vorschlag, diese Angelegenheit evtl. in der Direktorensitzung bzw. im Standardisierungsausschuss zu thematisieren.

# **7.2. Stand Migration IxTheo**

Die Schlagwortsätze aus der IxTheo-Datenbank sollen in den SWB geliefert werden, diese Lieferung wird zurzeit vorbereitet. Darunter finden sich Köperschaften, Konferenzen, Geografika und Sachschlagwörter sowie viele Werktitel und Personen. Evtl. gibt es abweichende Verwendungen in IxTheo, z.B. können Ober- und Untergriffe oder verwandte Begriffe zusammen in einem Satz vorkommen. Die Schlagwortsätze enthalten englische Übersetzungen und die Sach-SW werden derzeit ins Chinesische übersetzt. Die Übersetzungen sollen in den SWB übertragen werden.

In IxTheo enthalten sind auch 15.000 Bibelstellen (Tu-Sätze), davon etwa 12.000, die nicht in der GND vorhanden sind. Diese werden direkt per WinIBW-Skript vom BSZ in die GND geladen werden.

### **7.3. Meinungsbild aDIS-Sacherschließung**

Die Darstellung und Suchbarkeit von Sacherschließungsinformationen in den aDIS-OPACs wird von den betroffenen Bibliotheken kritisch beurteilt. Teilweise wird die Indexierung von Schlagwörtern als unvollständig beschrieben: Es werden Treffer nicht ausgegeben, die im SWB-OPAC zu finden sind. Probleme macht auch die fehlende Indexierung der SW-Folgen. Es ergeht die Bitte an alle, die Erfahrungen zusammenzufassen und an die AG-SE-Liste zu schicken bzw. in einem Dokument innerhalb von bwSync&Share (https://bwsyncandshare.lsdf.kit.edu/login) zusammenzutragen.